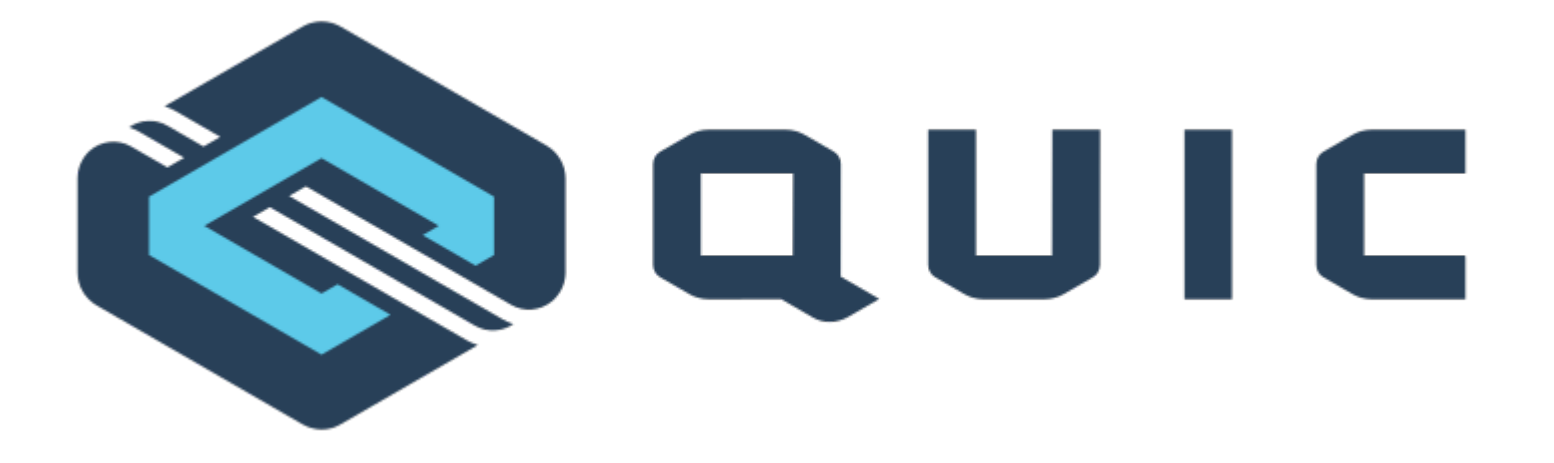

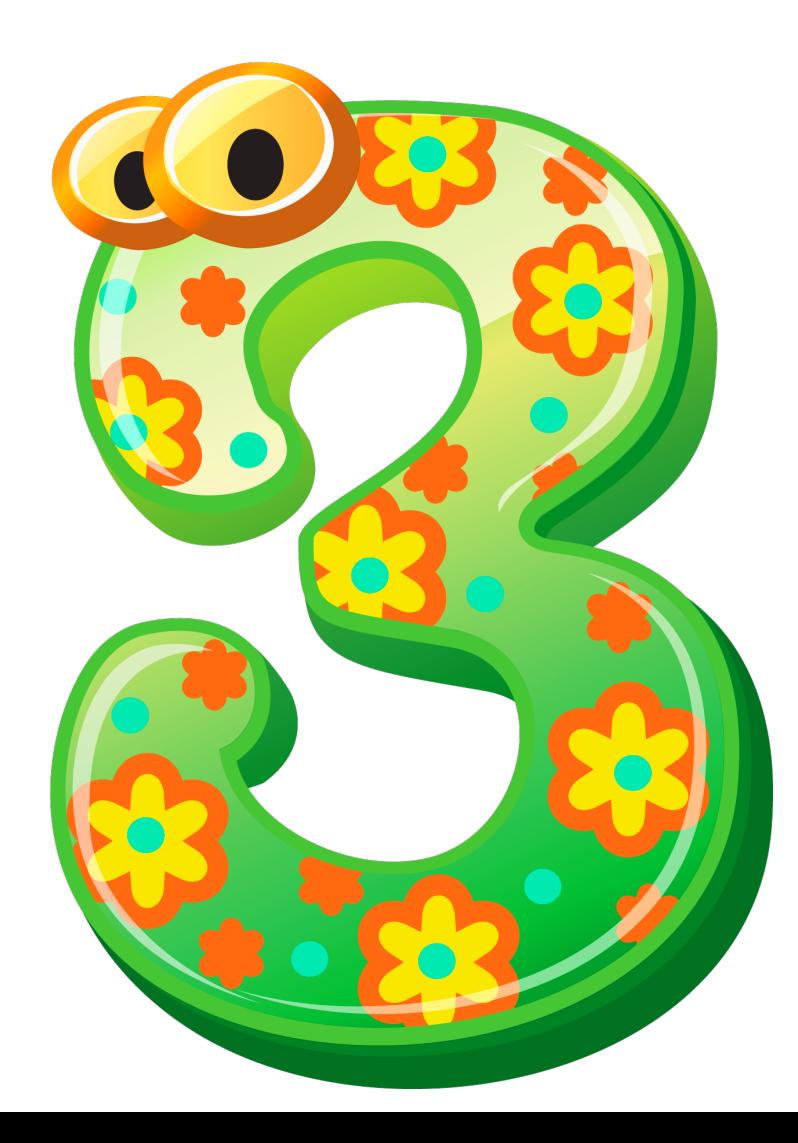

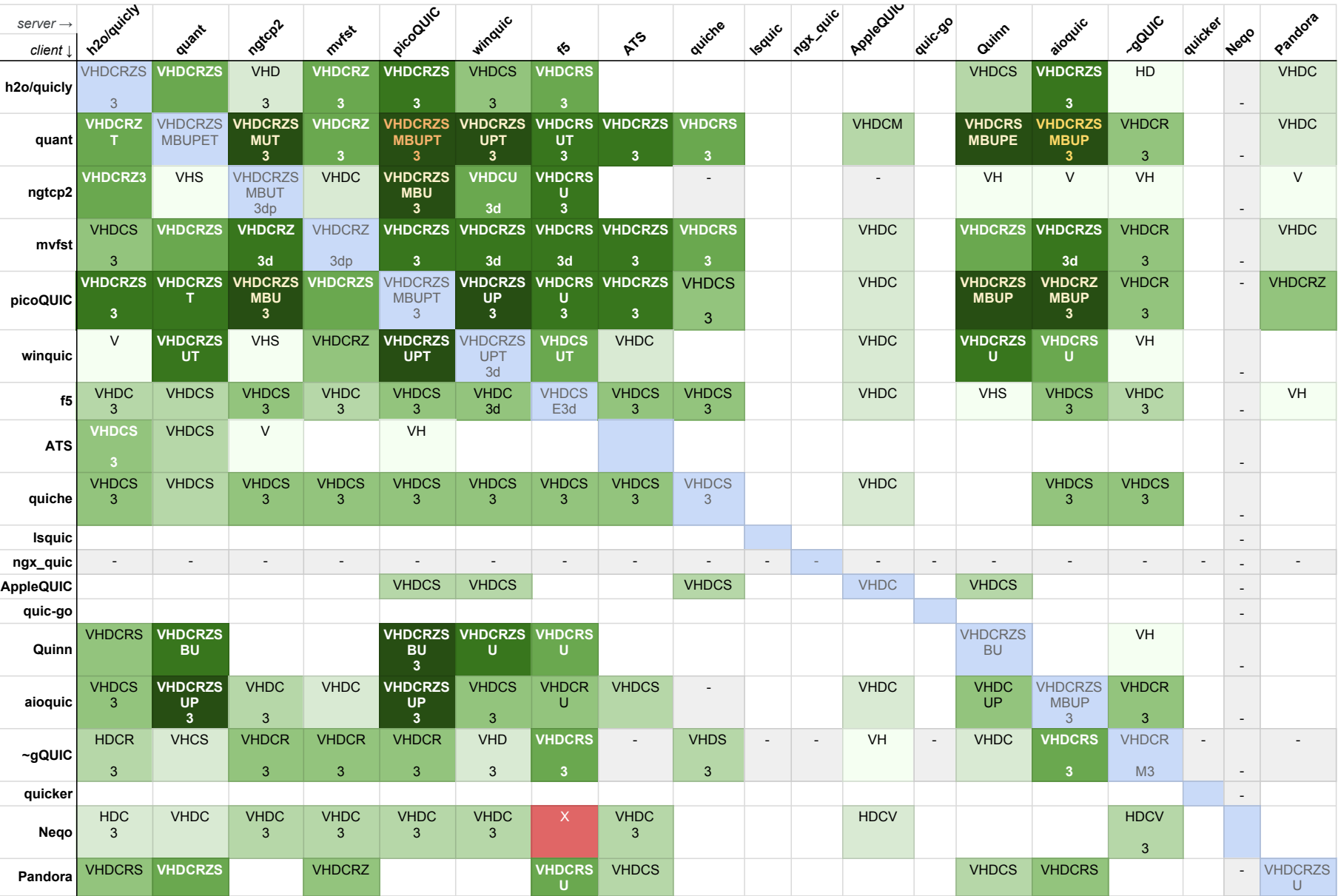

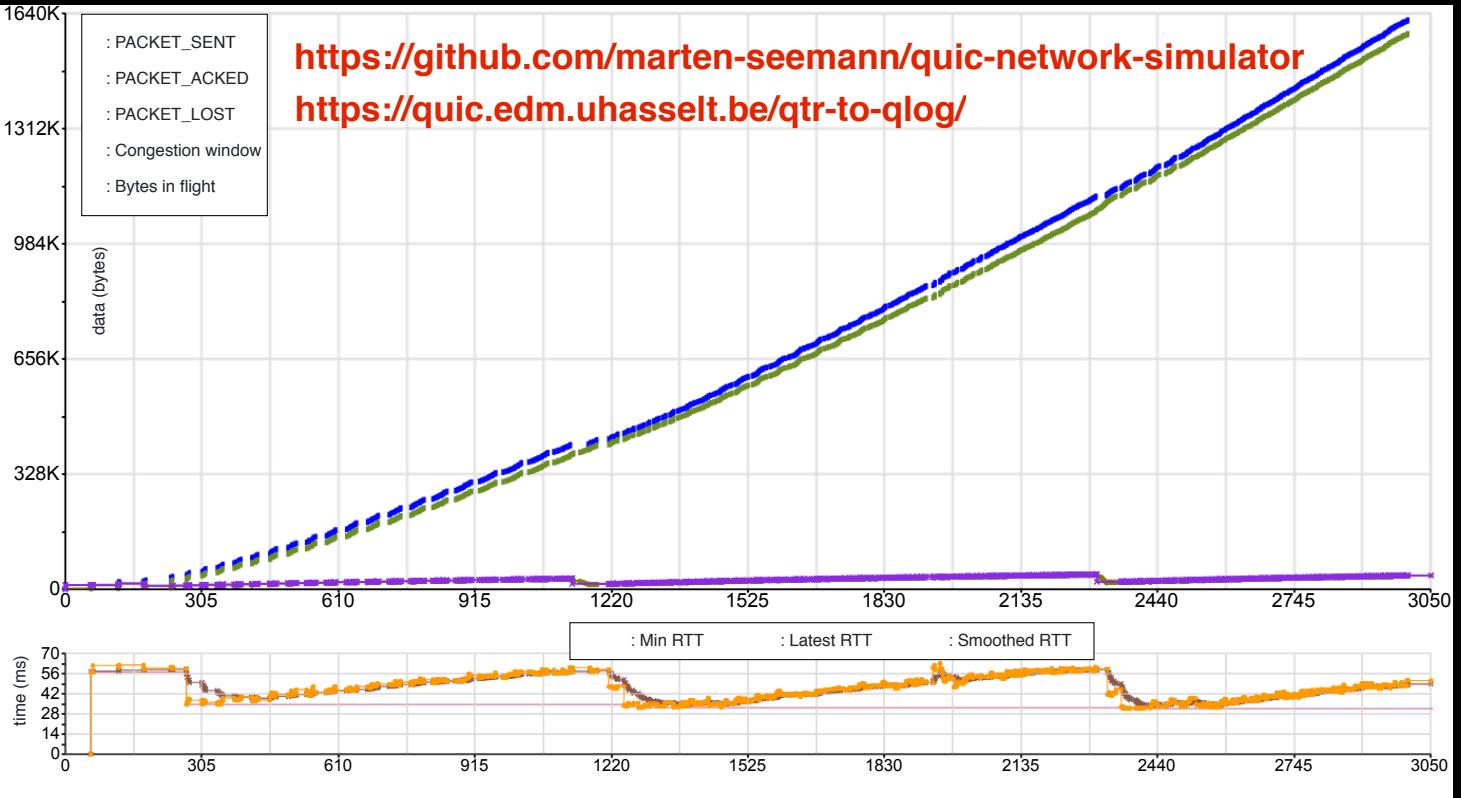

time (ms)